# Kp-Fonts

## Le projet Johannes Kepler

Christophe Caignaert c.caignaert@free.fr

# 1. Kp-Fonts

#### 1.1. Présentation

Kp-Fonts est un ensemble le plus complet possible de polices pour LaTeX, incluant des polices de texte romaines, sans-serif et machine à écrire, ainsi qu'un ensemble de polices mathématiques comprenant, en normal et gras, tous les symboles usuels et tous les symboles de l'ams et davantage. . .

La première caractéristique recherchée de ces polices était d'avoir un design à la fois basique et dynamique. Regardons par exemple le « a » romain :

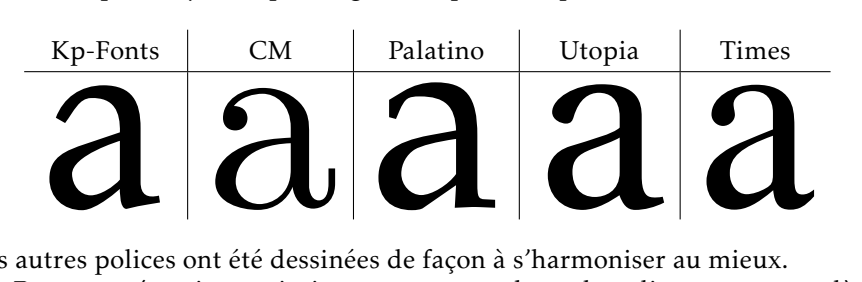

Les autres polices ont été dessinées de façon à s'harmoniser au mieux. Kp-Fonts ne nécessite a priori aucun autre package de polices et est complètement compatible avec amsmath que Kp-fonts charge ainsi que textcomp.

*Vous ne devez donc pas charger les extensions* amsmath *et* textcomp*.*

L'utilisation de Kp-Fonts ne nécessite qu'un \usepackage{kpfonts} dans le préambule de votre document, au besoin avec des options décrites plus loin. Enfin, on a recherché une compatibilité maximale avec différents ensembles de polices mathématiques existants.

## 1.2. Polices de texte

- Les codages t1, ot1 et ts1 sont disponibles complètement à une petite exception près pour le symbole \SS en majuscule dans les polices de type machine à écrire ;
- Les polices romaines sont disponibles droites, en petites majuscules, italiques et penchées en normal, gras et gras étendu ;
- Les polices sans-serif sont disponibles droites, en petites majuscules et penchées en normal, gras et gras étendu ;
- Les polices télétypes sont disponibles droites et penchées, en normal et gras.

*La graisse par défaut est bold, et non pas bold extended.*

#### 1.3. Polices mathématiques

- La commande \boldmath est complètement implantée et Kp-Fonts ne nécessite pas la commande \bm ;
- On dispose de polices grecques droites αβγΓ ∆ et penchées *αβγΓ ∆*;
- La commande \mathbb fournit ABC, caractères dessinés à partir des majuscules de texte ;
- La commande \mathcal fournit  $ABC$ , version légèrement modifiée des polices cm ;
- La commande \mathscr fournit  $\mathcal{A}\mathcal{B}\mathcal{C}$ , sans aucun package supplémentaire ; ces caractères ont été dessinés à partir de polices traditionnelles ;
- La commande \mathfrak fournit ABCabc, toujours à partir de polices traditionnelles redessinées pour être plus lisibles.

# 2. Options

#### 2.1. Options globales

nomath : Kp-Fonts ne modifie pas les polices les polices mathématiques par défaut ;

notext : Kp-Fonts ne modifie pas les polices de texte par défaut.

Et si vous utilisez ces deux options, Kp-Fonts ne fait rien. . .

#### 2.2. Options des polices de texte

nosf : Kp-Fonts ne modifie pas les polices sans-serif par défaut ;

nott : Kp-Fonts ne modifie pas les polices machine à écrire par défaut.

Notez que ces deux options n'affectent que les polices de texte.

oldstyle : Les polices romaines fournissent ici «  $Q$  » ainsi que les anciennes ligatures « ct » et « st », et enfin, les nombres helzéviriens par défaut. Une commande \classicstylenums permet alors d'accéder aux nombres usuels. Cette option n'affecte que les polices romaines.

#### 2.3. Lettres grecques en mode mathématique

uprightgreeks : les *minuscules* grecques sont droites, αβγ ; slantedGreeks : les *Majuscules* grecques sont penchées, *Γ ∆*.

#### 2.4. Options des polices mathématiques

nomathscript : Kp-Fonts ne crée pas la commande \mathscr ;

mathcalasscript : cette option échange les polices \mathcal et \mathscr ;

classicReIm : les commandes \Re et \Im donnent comme habituellement R et I. Par défaut, Kp-Fonts donne Re et Im;

uprightRoman : les *Majuscules* romaines sont droites.

frenchstyle : équivaut aux options uprightRoman et uprightgreeks, les majuscules romaines et les minuscules grecques sont droites, selon la tradition typographique française ; les minuscules romaines restent obliques ; upright : synonyme de la précédente.

## 3. Utilisation

#### 3.1. Accès aux caractères grecs

On a vu les deux options qui permettent de modifier les caractères grecs utilisés par défaut.

Par ailleurs, on peut toujours accéder aux autres caractères grecs par les commandes \otheralpha, \otherGamma. Le résultat dépend ici des options utilisées.

Pour les majuscules, on dispose aussi des commandes du type \varGamma qui sont synonymes des précédentes.

Enfin, les commandes comme \alphasl, \alphaup, \Gammaup ou \Gammasl permettent toujours d'obtenir le caractère désiré quelle que soit l'option utilisée.

#### 3.2. Symboles standards

Tous les symboles standards sont présents, y compris tous ceux du package amssymb, en graisse normale et grasse.

Par exemple :  $\leq \bullet \pm$  pour les symboles standards ou  $\Rightarrow \subsetneq \leq$  pour les symboles de l'ams.

et aussi en gras :  $\leq \bullet \pm \text{ ou } \rightarrow \subseteq \leq$ .

On a bien sûr aussi les constructions habituelles en normal ou gras :  $\mapsto \mapsto$ ,  $\mapsto$ 

#### 3.3. Symboles supplémentaires

Kp-Fonts propose de nombreux symboles ou constructions supplémentaires. On a aussi de nombreuses négations non reportées ici.

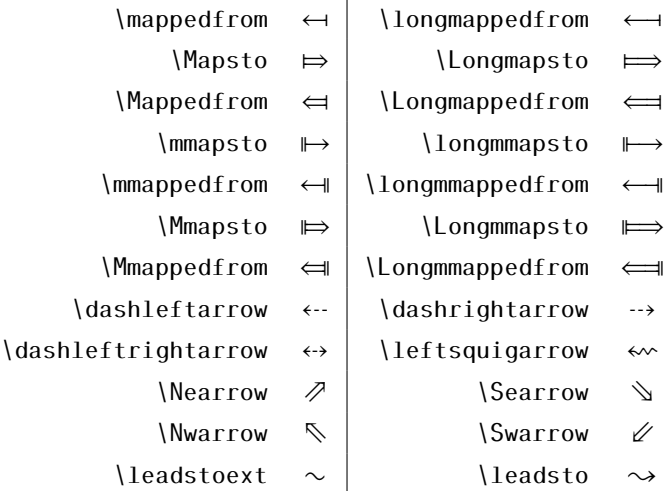

On notera que ces deux derniers symboles se combinent :  $\leq$   $\leq$ 

| \boxright             |                                                           |                       | $\square \rightarrow$ |                      |                       | \Diamondright                     | $\rightsquigarrow$              |                          |           |
|-----------------------|-----------------------------------------------------------|-----------------------|-----------------------|----------------------|-----------------------|-----------------------------------|---------------------------------|--------------------------|-----------|
| \circleright          |                                                           |                       | $\bigcirc$            |                      |                       | \boxleft                          | $\hookrightarrow$               |                          |           |
| \Diamondleft          |                                                           |                       | $\leftrightarrow$     | \circleleft          |                       | $\leftarrow$                      |                                 |                          |           |
| \boxdotright          |                                                           |                       | $\boxdot \rightarrow$ | \Diamonddotright     |                       | ↔                                 |                                 |                          |           |
| \circleddotright      |                                                           |                       | $\odot \rightarrow$   | \boxdotleft          |                       |                                   | $\leftarrow$ o                  |                          |           |
| \Diamonddotleft       |                                                           |                       | $\leftrightarrow$     | \circleddotleft      |                       |                                   | $\leftrightarrow$               |                          |           |
| \boxRight             |                                                           |                       | □⇒                    | \boxLeft             |                       |                                   | $\Longleftrightarrow$           |                          |           |
| \boxdotRight          |                                                           |                       | $\Box$                | \boxdotLeft          |                       |                                   | ⇔⊡                              |                          |           |
| \DiamondRight         |                                                           |                       | $\Leftrightarrow$     | \DiamondLeft         |                       |                                   | $\Leftrightarrow$               |                          |           |
| \DiamonddotRight      | ⇔                                                         |                       |                       | \DiamonddotLeft      | ⇔                     |                                   |                                 |                          |           |
|                       | $\overline{\phantom{0}}$                                  |                       |                       | \multimapinv         |                       | $\sim$                            |                                 |                          |           |
| \multimapboth         |                                                           |                       | o                     | \multimapdot         |                       |                                   |                                 | $\overline{\phantom{a}}$ |           |
| \multimapdotinv       |                                                           | \multimapdotboth      |                       |                      |                       |                                   |                                 |                          |           |
| \multimapdotbothA     | $\circ\hspace{-2.7mm}-\hspace{-1.7mm}\bullet$             | \multimapdotbothB     |                       |                      |                       | $\bullet\hspace{-4.5pt}\multimap$ |                                 |                          |           |
| \multimapbothvert     |                                                           |                       | $\int\limits_{0}^{0}$ | \multimapdotbothvert |                       |                                   |                                 | $\mathbf{I}$             |           |
| \multimapdotbothAvert | $\int$                                                    | \multimapdotbothBvert |                       |                      |                       | $\int_{0}^{\infty}$               |                                 |                          |           |
| \Wr                   | $\gamma$                                                  | \sqcupplus            |                       |                      | Ы                     |                                   | \sqcapplus                      |                          | 国         |
| \medcirc              | O                                                         | \medbullet            |                       |                      |                       |                                   | \doteq                          |                          | ÷         |
| \VDash                | ⊫                                                         |                       | \VvDash               | ⊪                    |                       | $\c{ong}$                         |                                 | $\cong$                  |           |
| \preceqq              | $\leqq$                                                   |                       | \succeqq              | $\geq$               |                       | \coloneqq                         |                                 | $\coloneqq$              |           |
| \varparallel          | $\mathcal{U}% _{M_{1},M_{2}}^{\prime}(r_{1},r_{2},r_{3})$ | \varparallelinv       |                       |                      | $\sqrt{ }$            |                                   | \colonapprox                    |                          | ∶≈        |
| \colonsim             | : $\sim$                                                  |                       | \Colonapprox          |                      | ∷≈                    |                                   | \Colonsim                       |                          | ∷∼        |
| \eqqcolon             | ≕                                                         |                       |                       | \coloneq             | $\mathrel{\mathop:}=$ |                                   | \eqcolon                        |                          | $-$ :     |
| \Coloneqq             | $\ddot{=}$                                                |                       |                       | \Eqqcolon            | ≕                     |                                   | \invamp                         |                          | $\&$      |
| \Diamonddot           | ♦                                                         |                       |                       | \Diamond             | ♦                     | \Diamondblack                     |                                 |                          |           |
| \strictif             | $\rightarrow$                                             |                       |                       | \strictfi            | $\epsilon$            |                                   | \strictiff                      |                          | ട്ട       |
| \circledless          | $\circledcirc$                                            |                       | \circledgtr           |                      | $\circledcirc$        |                                   | \circledwedge<br>$\circledcirc$ |                          |           |
| \circledvee           | $\oslash$                                                 |                       | \circledbar           |                      | $\mathbb O$           |                                   | \circledbslash                  |                          | $\odot$   |
| \lJoin                | $\ltimes$                                                 |                       |                       | \rJoin               | $\times$              |                                   | \Join                           |                          | ⊠         |
| \openJoin             | $\times$                                                  |                       |                       | \lrtimes             | Σ                     |                                   | \opentimes                      |                          | ×         |
| \Lbag                 | $\zeta$                                                   |                       |                       | \Rbag                | $\int$                |                                   | \nplus                          |                          | A         |
| \Top                  | $\top$                                                    |                       |                       | \Bot                 | Щ                     |                                   | $\P$ erp                        |                          | Щ         |
| \boxast               | ⊠                                                         |                       | \boxbslash            |                      | $\mathbf \Omega$      |                                   | \boxbar                         |                          | Ш         |
| \boxslash             | ☑                                                         |                       | \lambdaslash          |                      | $\lambda$             |                                   | \lambdabar                      |                          | $\lambda$ |

\lbag, \rbag, \llbracket et \rrbracket sont verticalement extensibles.

 $\varphi = \varphi$  $\lvert \varphi \rvert$  \varclubsuit  $\varphi$  \vardiamondsuit  $\uparrow$  \varheartsuit  $\uparrow$  \varspadesuit  $\varphi$  \llbracket  $\lbrack \lbrack \urbrack \urbrack$ 

#### 3.4. Variantes des symboles d'intégration

On peut remarquer que, quand on écrit une primitive, le résultat manque souvent d'élégance car la fonction est souvent placée trop loin du signe d'intégration.

Ce qu'on peut voir ici :

$$
\int f(t) \mathrm{d} t
$$

Kp-Fonts possède des instructions supplémentaires pour éviter cela. La première est la commande \varint qui donne :

$$
\int f(t) \, \mathrm{d}t
$$

Chacun peut ainsi choisir la forme qui lui convient le mieux ! Bien sûr, cette commande ne convient pas quand on calcule une intégrale. . . Cette commande fonctionne aussi en mode texte. Les autres commandes disponibles sont : \variint, \variiint, \variiiint et

\varidotsint.

#### 3.5. Grands symboles supplémentaires

Notons d'abord que les commandes \widehat et \widetilde ont été étendues :

$$
\widetilde{tilde} \quad \widehat{chapeau}
$$

Notons les quelques commandes supplémentaires :

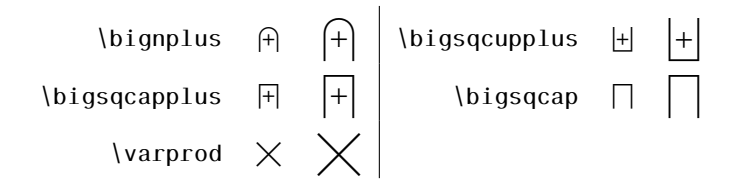

#### 3.6. Symboles d'intégration supplémentaires

Il existe de nombreux signes d'intégration supplémentaires :

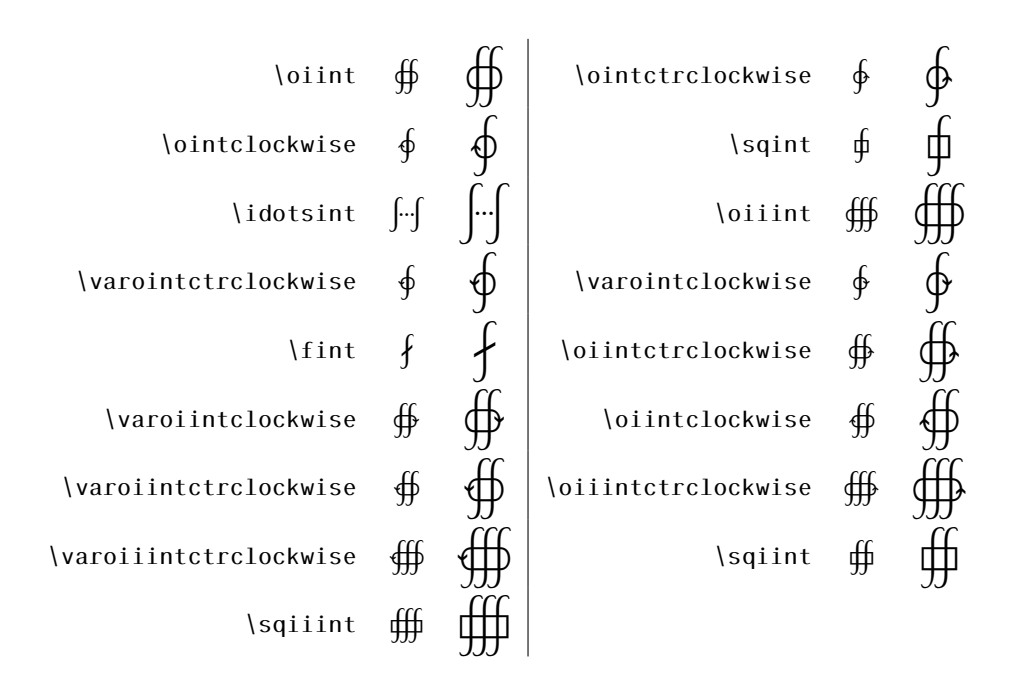

## 4. Installation

Le dossier kpfonts fourni respecte l'arborescence TDs standard. Vous devez d'abord recopier tous ces fichiers dans une de vos arborescences texmf en accord avec votre organisation de fichiers puis mettre à jour votre base de données (mktexlsr ou, avec MikteX, par le menu Miktex-Options).

Il faut maintenant s'occuper du fichier .map Si vous avez une distribution récente respectant les spécifications web2c, il vous suffit d'éxécuter udpmap.

udpmap --enable Map=kpfonts.map

Si ceci ne marche pas, il suffit chercher les fichers psfonts.map et pdftex.map. Ensuite, ajouter le contenu de kpfonts.map dans chacun d'entre eux et sauver les ... dans le même répertoire !

Sous MikTeX (-> 2.4), le plus simple de faire la même chose avec le ou les fichiers : texmf/pdftex/config/psfonts.map, ou, texmf/dvips/config/psfonts.map selon ce qu'on utilise.

# 5. Quelques petits compléments

## 5.1. Affichage et impression

Comme souvent, il peut exister des problèmes d'affichage ou d'impression. . . Les problèmes d'affichage sont dus à un « hinting » automatique. Je ne suis pas typographe professionnel et je ne sais pas intervenir là dessus ; les problèmes d'impression peuvent se poser avec des versions anciennes d'*Acroread*® sous *Windows*®.

Signalons que l'impression est meilleure sous *Ghostscript-Ghostview*®. . .

## 5.2. Évolution prévue

Si vous le demandez . . . des polices « light » et « semi-bold ». Par ailleurs, si vous avez besoin d'un symbole supplémentaire, n'hésitez pas à me contacter, je ferai de mon mieux.

## 5.3. Johannes Kepler 1571-1630

Vers 1600, Kepler est obligé de fuir à Prague suite aux persécutions religieuses de la contre-réforme, en effet il était luthérien. Il rejoint l'observatoire de l'astronome danois Tycho Brahe. Mais celui-ci meurt en 1601, lui laissant l'usage de ses archives. En analysant méthodiquement, et sans a-priori, ces données, il établit les deux premières lois du mouvement planétaire qui ont immortalisé son nom (1609) ; lois qu'il vérifia par d'autres observations. Il fut ainsi un précuseur de la méthode scientifique.

#### 5.4. Dernière remarque

Notons que *Kepler*® est un nom déposé de police distribué par *Adobe*™. Les polices de Kp-Fonts n'ont rien à voir avec celles-ci. Kp-Fonts est distribuée sous licence gpl.

## 5.5. Remerciements

Je tiens à remercier pour leur aide et leur soutien

- Nicolas Boulenguez (Tests) ;
- Michel Bovani (Polices) ;
- Daniel Flipo (Latex) ;
- Souraya Muhidine (Traduction)
- Peter Rosenberg (urw)